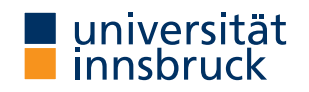

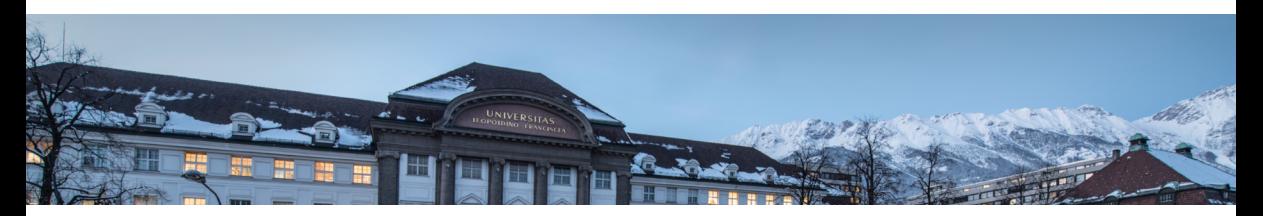

Nikolaus Umlauf <http://nikum.org/>

Joint work with:

Johannes Seiler, Mattias Wetcher, Thorsten Simon & Stefan Lang.

- Project aiming to better explain the problems of childhood malnutrition in lowand middle-income countries.
- Contribute to monitoring of the Sustainable Development Goals (SGD).
- We compiled a brand new data set using DHS data.
- Data on global conflicts, topography and environmental data from satellite earth observations (NDVI), temperature and precipitation data from ERA5.
- Data from 1990–2019 with  $n > 3M$  observations.

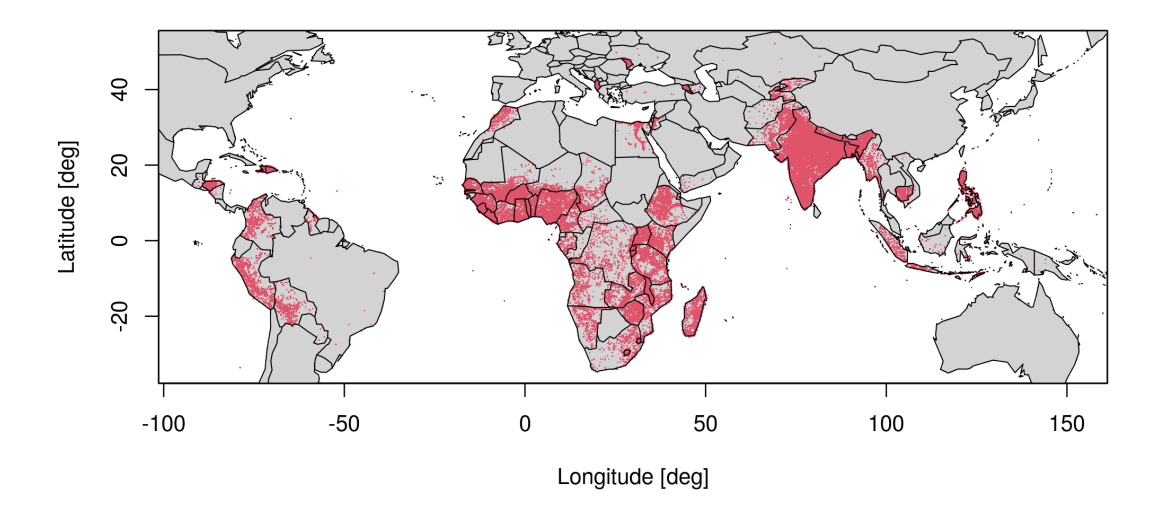

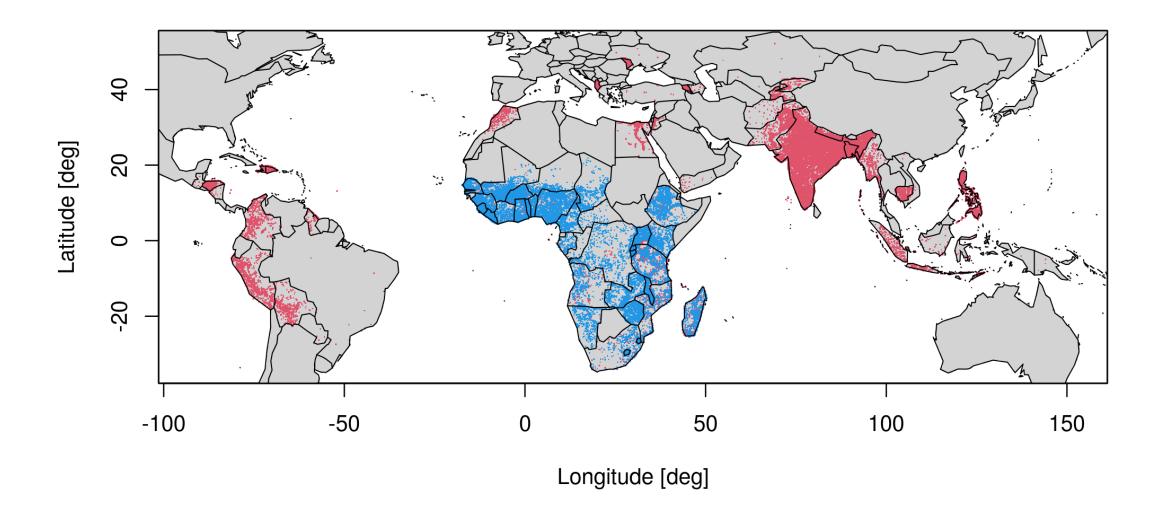

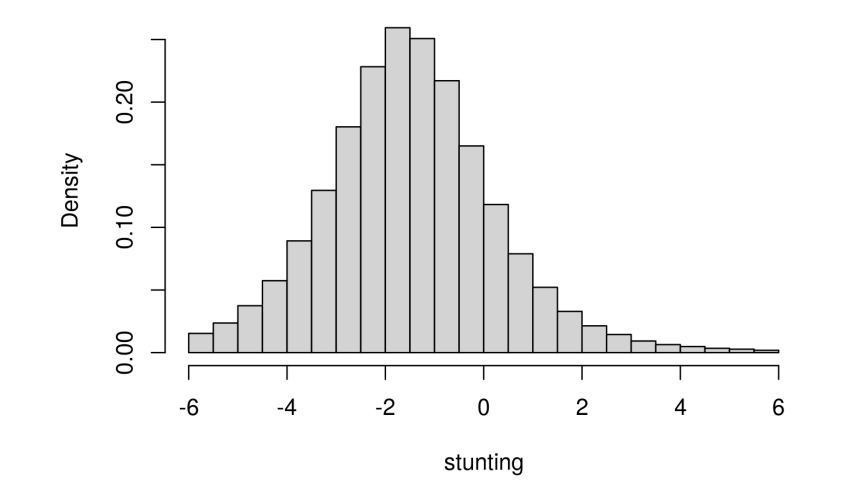

## Computational challenges

- Distributional regression using (very) large data sets?
- Variable selection?
- Inference?

## Model specification

Any parameter of a population distribution  $D$  may be modeled by explanatory variables

$$
y \sim \mathcal{D}(\theta_1(\mathbf{x}; \beta_1), \ldots, \theta_K(\mathbf{x}; \beta_K)),
$$
  
with  $\beta = (\beta_1^\top, \ldots, \beta_K^\top)^\top$ .

Each parameter is linked to a structured additive predictor

$$
h_k(\theta_k(\mathbf{x};\beta_k)) = f_{1k}(\mathbf{x};\beta_{1k}) + \ldots + f_{J_kk}(\mathbf{x};\beta_{J_kk}),
$$

• 
$$
j = 1, \ldots, J_k
$$
 and  $k = 1, \ldots, K$ .

- $h_k(\cdot)$ : Link functions for each distribution parameter.
- $f_{ik}(\cdot)$ : Model terms of one or more variables.

Model terms  $f_{jk}(\cdot)$ 

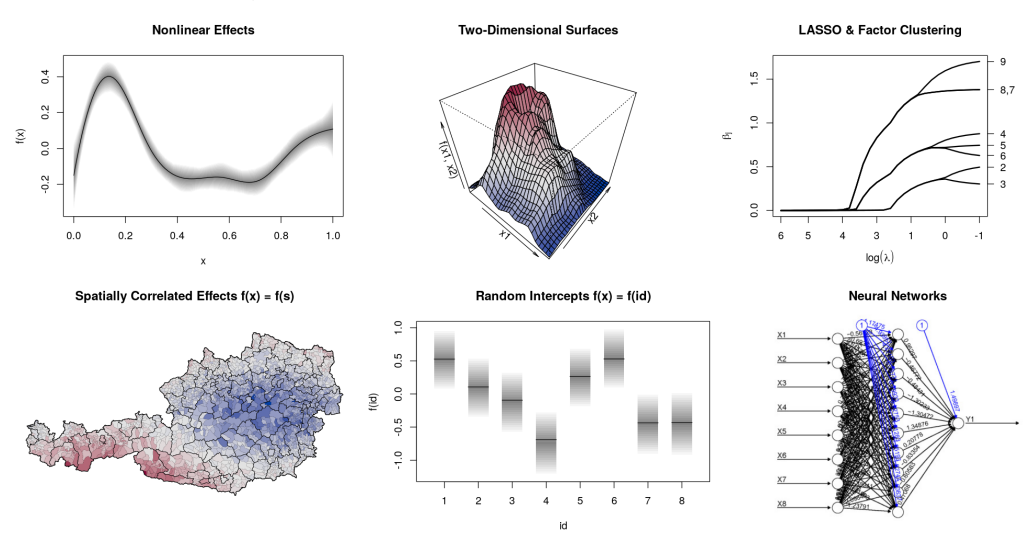

### Estimation

The main building block of regression model algorithms is the probability density function  $d_v(\mathbf{y}|\theta_1,\ldots,\theta_K)$ .

Estimation typically requires to evaluate the log-likelihood

$$
\ell(\boldsymbol{\beta}; \mathbf{y}, \mathbf{X}) = \sum_{i=1}^n \log d_y(y_i; \theta_1(\mathbf{x}_i; \boldsymbol{\beta}_1), \ldots, \theta_K(\mathbf{x}_i; \boldsymbol{\beta}_K)),
$$

with  $\mathbf{X} = (\mathbf{X}_1, \dots, \mathbf{X}_K)$ .

The log-posterior (frequentist penalized log-likelihood)

$$
\log \pi(\boldsymbol{\beta}, \boldsymbol{\tau}; \mathbf{y}, \mathbf{X}, \boldsymbol{\alpha}) \propto \ell(\boldsymbol{\beta}; \mathbf{y}, \mathbf{X}) + \sum_{k=1}^K \sum_{j=1}^{J_k} \left[ \log p_{jk}(\boldsymbol{\beta}_{jk}; \boldsymbol{\tau}_{jk}, \boldsymbol{\alpha}_{jk}) \right],
$$

where  $p_{ik}(\cdot)$  are priors,  $\tau_{ik}$  (smoothing) variances and  $\alpha_{ik}$  fixed hyper parameters.

### Estimation

Bayesian point estimates of parameters are obtained by:

- 1 Maximization of the log-posterior for posterior mode estimation.
- 2 Solving high dimensional integrals, e.g., for posterior mean or median estimation.

Problems 1 and 2 are commonly solved by computer intensive iterative algorithms of the following type:

$$
\sum_{i=1}^{n} \frac{1}{i} \left( \frac{1}{i} \right) \sum_{i=1}^{n} \frac{1}{i} \sum_{i=1}^{n} \frac{1}{i} \sum_{i=1}^{n} \frac{1}{i
$$

$$
(\boldsymbol{\beta}^{[t+1]}, \boldsymbol{\tau}^{[t+1]}) = \mathtt{U}(\boldsymbol{\beta}^{[t]}, \boldsymbol{\tau}^{[t]}; \mathbf{y}, \mathbf{X}, \boldsymbol{\alpha}).
$$

Consider the following updating scheme

$$
\beta_k^{[t+1]} = \mathsf{U}_k(\beta_k^{[t]};\,\cdot\,) = \beta_k^{[t]} - \mathsf{H}_{kk} \left(\beta_k^{[t]}\right)^{-1} \mathsf{s}\left(\beta_k^{[t]}\right).
$$

Assuming model terms that can be written as a matrix product of a design matrix and coefficients we obtain an iteratively weighted least squares scheme given by

$$
\boldsymbol{\beta}_{jk}^{[t+1]} = \mathbf{U}_{jk}(\boldsymbol{\beta}_{jk}^{[t]};\,\cdot\,) = (\mathbf{X}_{jk}^\top \mathbf{W}_{kk}\mathbf{X}_{jk} + \mathbf{G}_{jk}(\boldsymbol{\tau}_{jk}))^{-1}\mathbf{X}_{jk}^\top \mathbf{W}_{kk}(\mathbf{z}_k - \boldsymbol{\eta}_{k,-j}^{[t+1]}),
$$

with working observations  $\mathsf{z}_k = \eta^{[t]}_k + \mathsf{W}^{-1 \, [t]}_{kk} \mathsf{u}^{[t]}_k$  $\boldsymbol{\mathsf{F}}^{[t]}_{k}$ , working weights  $\boldsymbol{\mathsf{W}}_{kk}^{-1\,[t]}$  and score vector  $\mathbf{u}_k^{[t]}$ k .

Instead of using all observations of the data, we only use a randomly chosen **subset** denoted by the subindex  $[s]$  in one updating step

$$
\begin{array}{lll} \beta_{jk}^{[t+1]} & = & \nu \cdot (\mathsf{X}_{[\mathsf{s}], jk}^{\top} \mathsf{W}_{[\mathsf{s}], kk} \mathsf{X}_{[\mathsf{s}], jk} + \mathsf{G}_{jk}(\boldsymbol{\tau}_{jk}))^{-1} \mathsf{X}_{[\mathsf{s}], jk}^{\top} \mathsf{W}_{[\mathsf{s}], kk}(\mathsf{z}_{[\mathsf{s}], k} - \boldsymbol{\eta}_{[\mathsf{s}], k, -j}^{[t+1]}) + \\ & & (1 - \nu) \cdot \beta_{jk}^{[t]}, \end{array}
$$

where  $\nu$  is a weight parameter which specifies how much the parameters at iteration  $t + 1$  are influenced by parameters of the previous iteration t.

Use flat file format for each  $X_{ik}$ , i.e., only batch [s] is in memory. This way, we can estimate models with really large datasets!

Mimics a second order stochastic gradient descent (SGD) algorithm

$$
\boldsymbol{\beta}_{jk}^{[t+1]} = \boldsymbol{\beta}_{jk}^{[t]} + \nu \cdot (\beta_{jk,[s]} - \beta_{jk}^{[t]}) = \beta_{jk}^{[t]} + \nu \cdot \delta_{jk}^{[t]},
$$

and  $\delta^{[t]}_{jk}$  is composed from first and second order derivative information with

$$
\delta_{jk}^{[t]} = \beta_{jk,[\mathbf{s}]} - \beta_{jk}^{[t]} \n= \left[ \beta_{jk}^{[t]} - \mathbf{H}_{[\mathbf{s}],kk} \left( \beta_{jk}^{[t]} \right)^{-1} \mathbf{s}_{[\mathbf{s}]} \left( \beta_{jk}^{[t]} \right) \right] - \beta_{jk}^{[t]} \n= -\mathbf{H}_{[\mathbf{s}],kk} \left( \beta_{jk}^{[t]} \right)^{-1} \mathbf{s}_{[\mathbf{s}]} \left( \beta_{jk}^{[t]} \right)
$$

Hence, the updating step length is adaptive.

The idea is to select  $\tau_{ik}$  using a stepwise algorithm which is based on an "out-of-sample" criterion, i.e., the criterion  $C(\cdot)$  is evaluated on another batch denoted by [ $\mathsf{\check{s}}$ ],  $C_{[\mathsf{\check{s}}]}(\cdot)$  respectively, i.e.

$$
\tau_{ljk}^{[t+1]} \leftarrow \underset{\tau_{ljk}^{\star} \in \mathcal{I}_{ljk}}{\arg \min} \ C_{[\tilde{s}]}(U_{jk}(\beta_{jk}^{[t]}, \tau_{ljk}^{\star}; \cdot)),
$$

where  $\mathcal{I}_{ljk}$  is a search interval for  $\tau^{[t+1]}_{ljk}$ , e.g.,

$$
\mathcal{I}_{ljk} = [\tau_{ljk}^{[t]} \cdot 10^{-1}, \tau_{ljk}^{[t]} \cdot 10].
$$

Some interesting features:

- **1** Set, e.g.,  $\nu = 0.1$ , convergence after visiting m batches [s].
- **2** Only update if "out-of-sample" log-likelihood is increased.
- **3 Boosting** for **variable selection**: Update only  $f_{ik}(\cdot)$  with greatest contribution in "out-of-sample" log-likelihood.
- **4** Bagging: If  $\nu = 1$ , each update is so to say a "sample". Convergence similar to MCMC algorithms, i.e., if  $\beta_{jk}^{[t+1]}$  start fluctuating around a certain level.
- $\textbf{\textit{S}}$  Slice sample  $\tau_{ljk}$  under  $\mathsf{C}_{[\widetilde{\mathbf{s}}]}(\cdot)$ , much faster!

# Simulation study

• We consider models using the following predictors:

$$
\eta_{\mu} = f_1(x_1) + f_3(x_3) + f_{2d}(\text{lon}, \text{lat})
$$
  
\n
$$
\eta_{\sigma} = f_2(x_2) + f_3(x_3) + f_4(x_4) \text{ with } x_j, \text{lon, lat} \sim U(-2, 2).
$$

- We investigate performance for NO(), GA() and ZAP() distribution,
- using  $n = 500$ ; 1000; 5000; 10000; 50000; 100000 observations.
- Moreover, we study performance using nnoise  $= 0, 10, 20$  variables.
- Two settings for covariate data: uncorrelated and pairwise correlation of  $\rho = 0.7$ .
- 100 replications each, evaluation using bias, mse, (continous-) ranked probability score ((C)RPS).
- Algorithms: gamboostLSS, sam\_MCMC, opt\_boost, opt\_bbfit.

# Simulation study

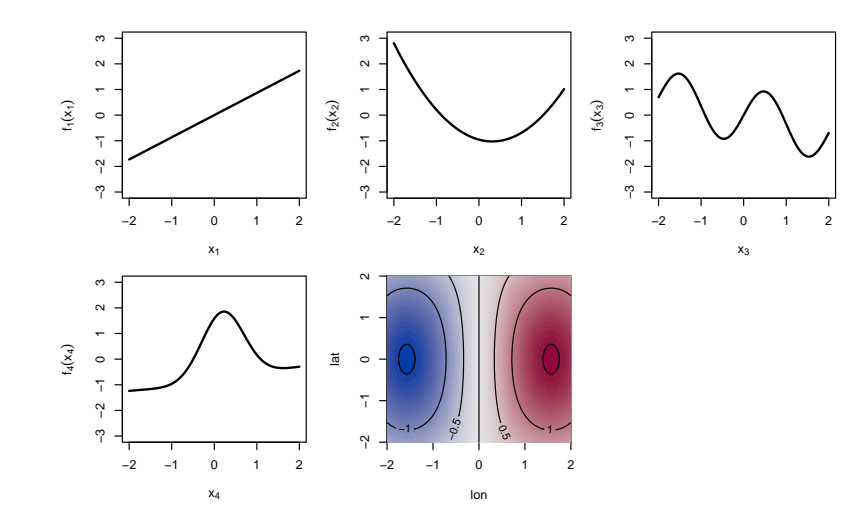

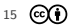

#### Simulation study: NO(), √ bias  $\eta_\mu$

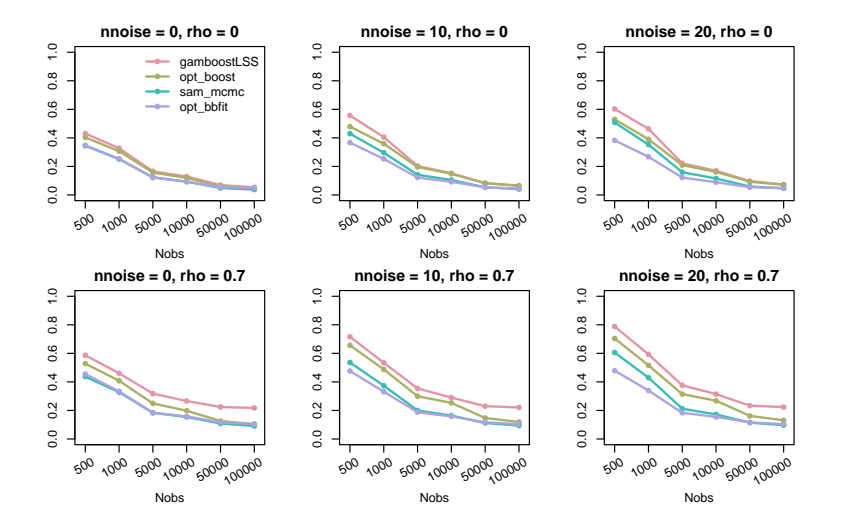

#### Simulation study: GA(), √ bias  $\eta_\mu$

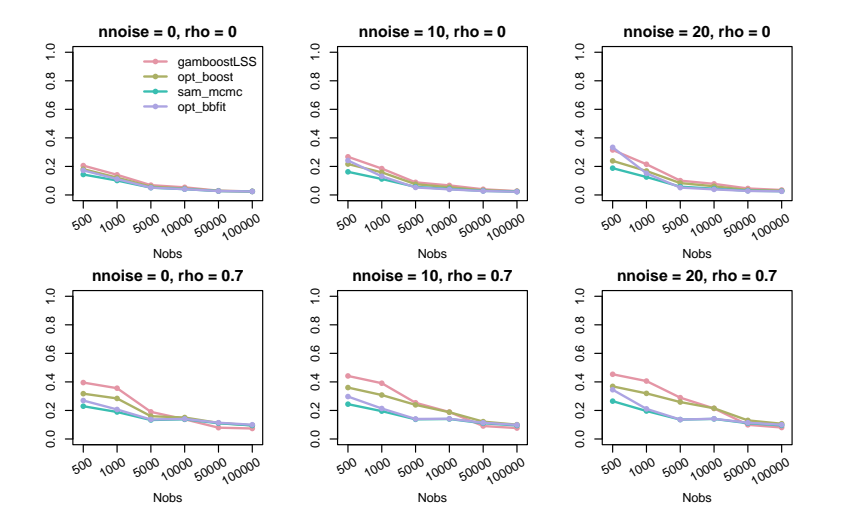

CMStatistics2021 17

#### Simulation study: GA(), √ bias  $\eta_\sigma$

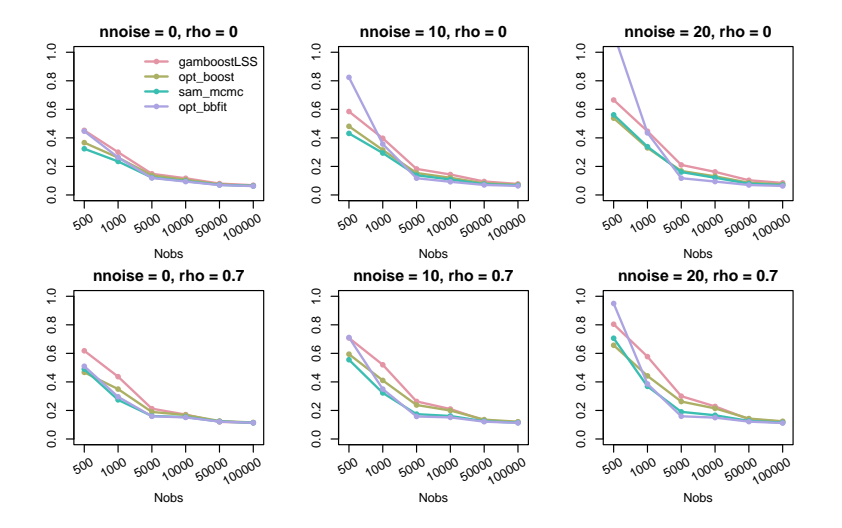

#### Simulation study: ZAP(), √ bias  $\eta_\sigma$

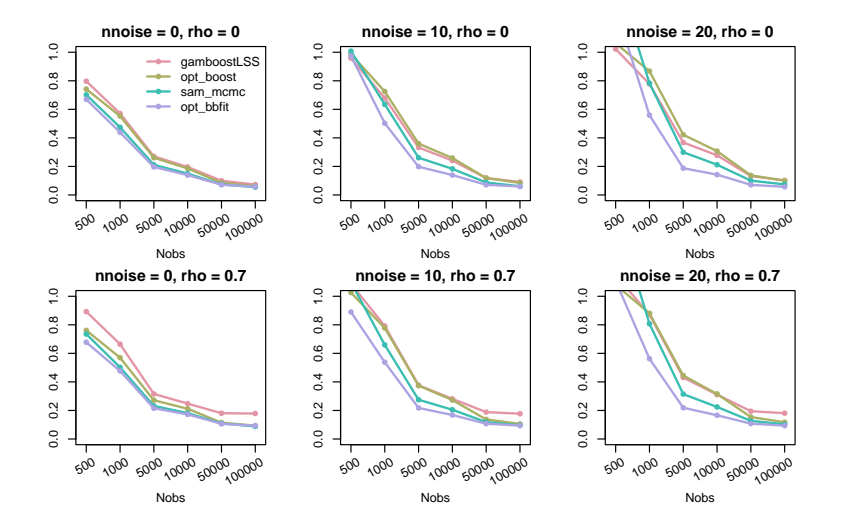

#### Simulation study: GA(), √ CRPS

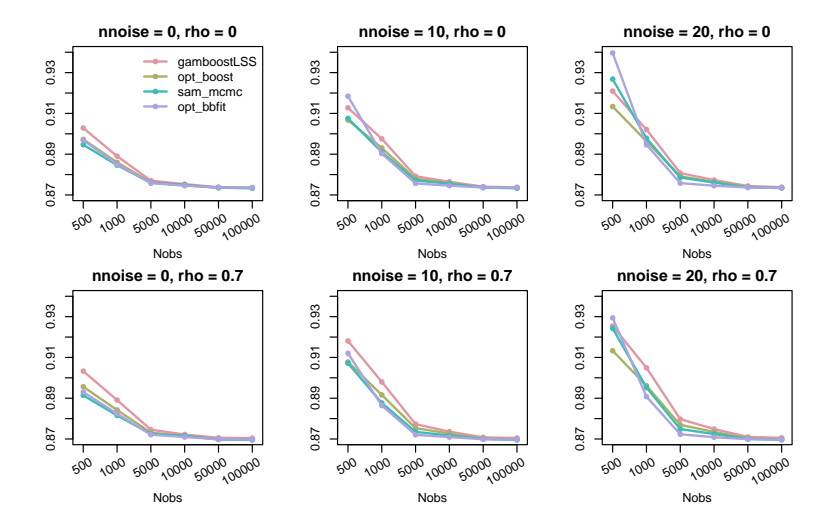

CMStatistics2021 20

# Simulation study:  $NO()$ ,  $GA()$ ,  $ZAP()$ ; runtime [h]

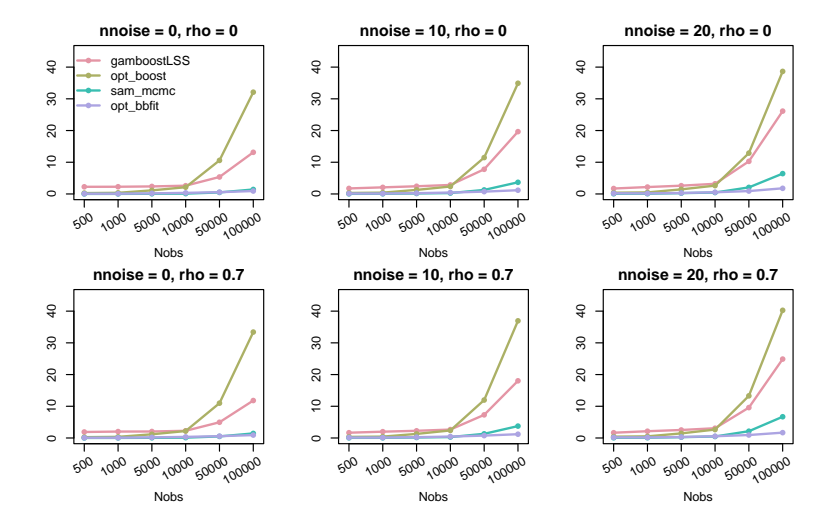

## Simulation study:  $NO()$ , FP  $\mu$

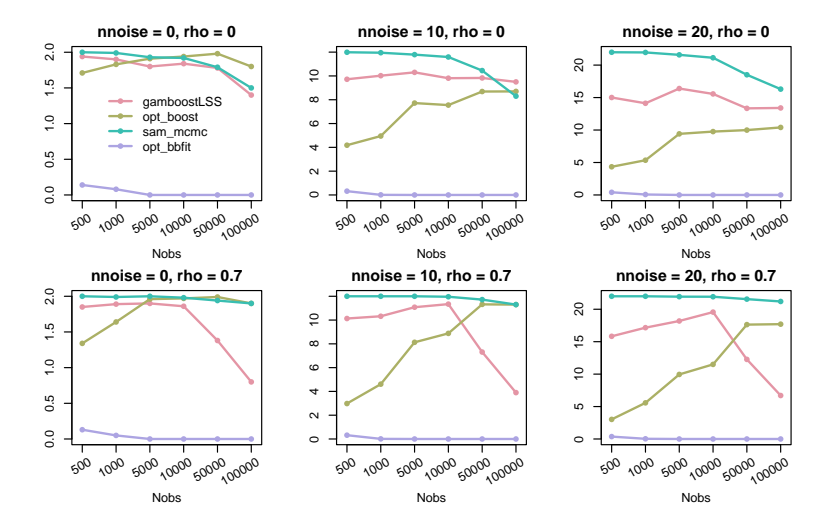

## Simulation study:  $NO()$ , FP  $\sigma$

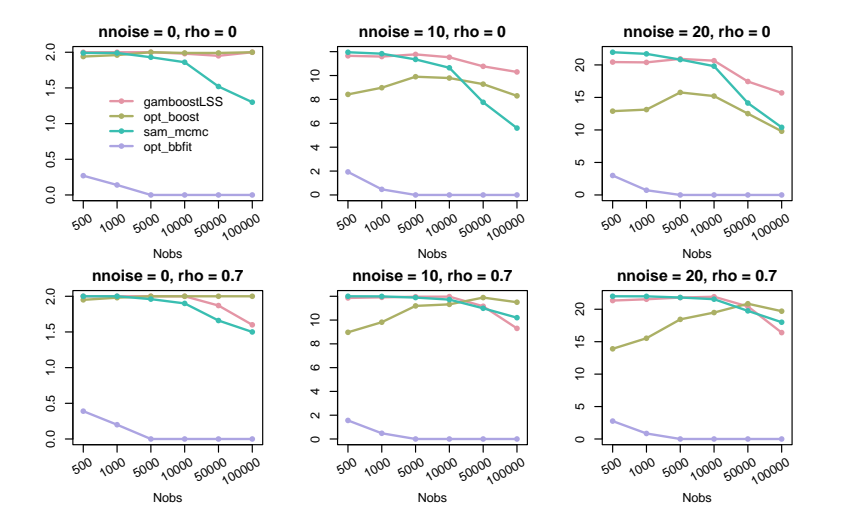

## Simulation study: NO(); mstop

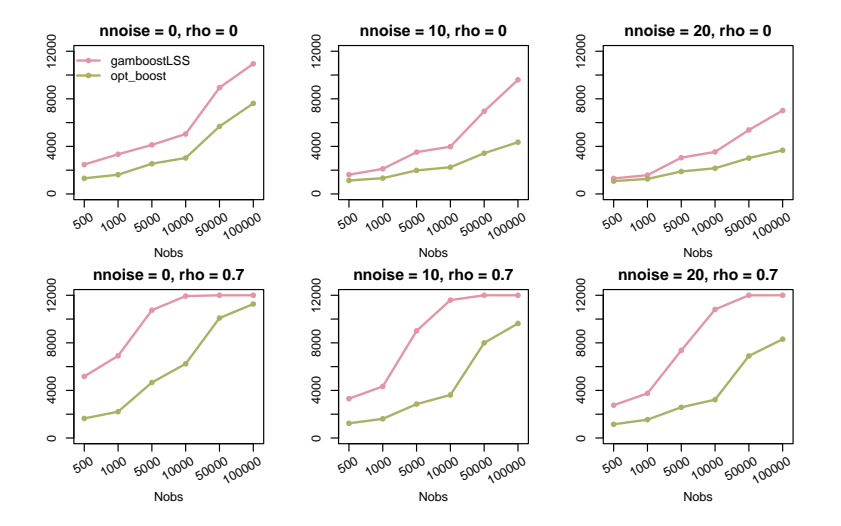

CMStatistics2021 24

Example: Search distribution.

Define the batchsize.

 $R>$  bs  $\leq -2000$ 

Generate batches.

```
R> batch_ids <- lapply(1:200, function(...) {
+ sample(1:nrow(d), size = bs, replace = FALSE)
+ })
```
Estimate model.

```
R> b <- bamlss(y \degree 1, data = d, family = JSU,
+ sampler = FALSE, optimizer = opt_bbfitp, slice = 10, aic = TRUE, K = 2,
+ batch_ids = batch_ids)
```
Compute log-likelihood.

 $R$ > logLik(b, newdata = nd)

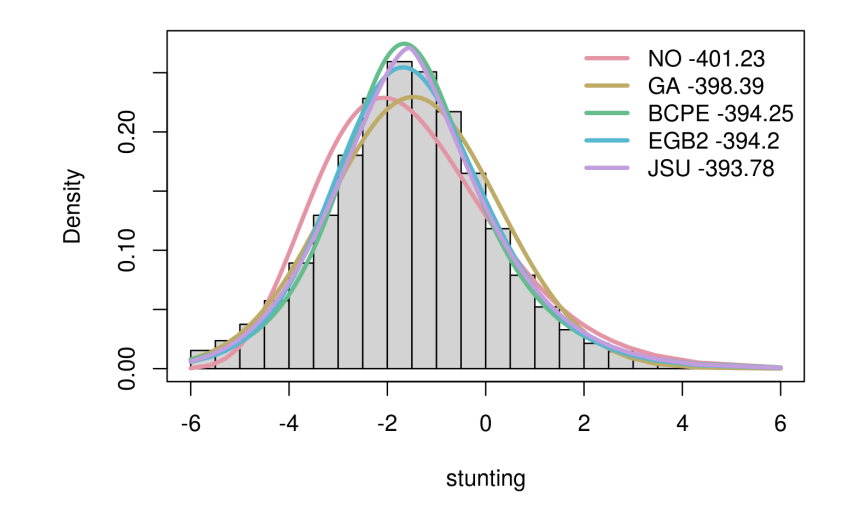

**Example:** Boosting flavour with *ff* data frame.

Set up a model formula.

```
R > f \le -1 ist(
+ stunting \tilde{ } s(cage) + s(bord) + s(hhs) + s(x, y) + ...
+ \degree s(cage) + s(bord) + s(hhs) + s(x, y) + ...
+ )
```
Estimate model.

```
R> b <- bamlss(f, data = dff, family = JSU,
+ sampler = FALSE, optimizer = opt_bbfit,
+ batch_ids = batch_ids, select = TRUE, aic = TRUE, always = FALSE,
+ eps_loglik = 0.001, K = 2, overwrite = TRUE, delete = FALSE,
+ ff name = ff name)
```
Plot results.

R> contribplot(b)

Application

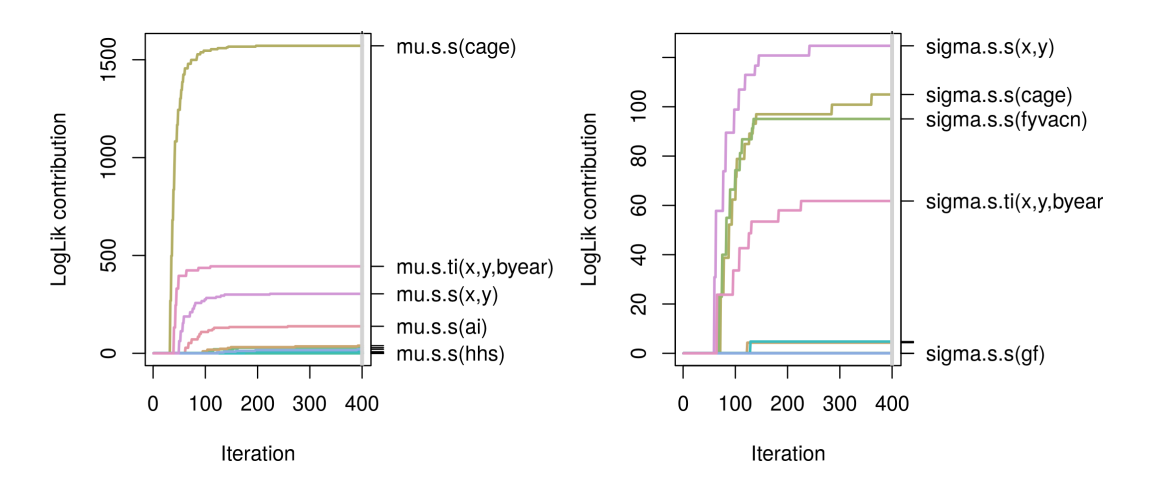

**Example:** Bagging type flavour with slice sampling.

Extract formula.

```
R> nf \leq new formula(b)
```
Estimate model using ff processed data.

```
R > m <- bamlss(nf, data = dff, family = JSU,
+ sampler = FALSE, optimizer = opt_bbfitp,
+ batch_ids = batch_ids, aic = TRUE, slice = TRUE,
+ ff name = ff name)
```
Afterwards, all extractor functions provided by  $bam/s$  can be used, e.g., summary(), predict(), plot(), etc.

 $R$ >  $plot(m, which = "samples")$ 

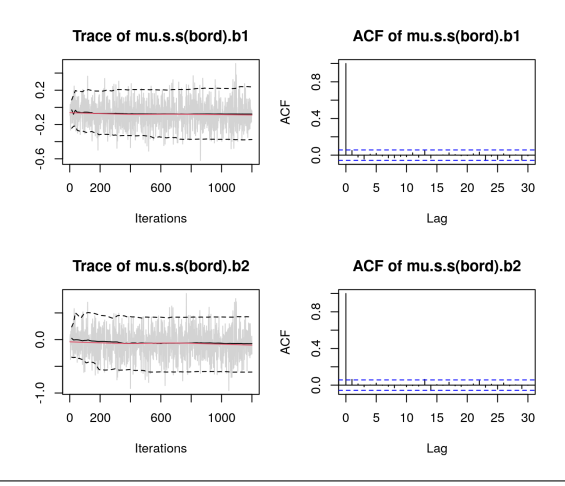

### References

- $\triangleright$  Umlauf, Klein, and Zeileis (2018). BAMLSS: Bayesian Additive Models for Location, Scale and Shape (and Beyond). Journal of Computational and Graphical Statistics, [doi:10.1080/10618600.2017.1407325](https://doi.org/10.1080/10618600.2017.1407325).
- $\triangleright$  Groll, Hambucker, Kneib, and Umlauf (2019). LASSO-Type Penalization in the Framework of Generalized Additive Models for Location Scale and Shape. Computational Statistics & Data Analysis, [doi:10.1016/j.csda.2019.06.005](https://doi.org/10.1016/j.csda.2019.06.005).
- $\triangleright$  Umlauf et al. (2021). bamlss: Bayesian Additive Models for Location Scale and Shape (and Beyond). R package version 1.1-6, <http://CRAN.R-project.org/package=bamlss>, <http://bamlss.org>.
- $\triangleright$  Umlauf, Klein, Simon, Zeileis (2021). bamlss: A Lego Toolbox for Flexible Bayesian Regression (and Beyond) . Journal of Statistical Software, [doi:10.18637/jss.v100.i04](https://doi.org/10.18637/jss.v100.i04).